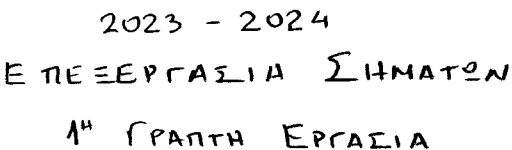

ALKHLH 1.1 Itagity (WSS) otoxastiks Siadinaota XIII EXET ANDEVINS avafevoferly tify Kai durocrudiacnopé xe bltl, sinou x, le pradapés kai x=2+(d,d.) mod 7,  $8 = 1 + (d, d)$  mod 5,  $d_1d_0$  ra Svo rejernia vnezia rou AM ras. Na unologicete (i) the Siasnopd, (ii) me pasfatind nukvatita icxdos, (iii) The Tift The pactativite nuxvirtures isxiss grou dea kan (iv) The  $F$  $\acute{\sigma}$  $n + \surd$ 

## $\Delta$ iveron n ruxdix (oroxxortud)  $\delta$ iadiunoid  $X(t) = \alpha + k \sin(\lambda_0 t + \theta)$ , oriou  $\Theta$  $ATKHLH1.2$ TUXXIX ferabum ofoisfopera karavefuteun crow represent [-n,n].

- (i) Eivan 4 XII) orderfun fe mu experie turora (WSS);
- (ii) Thora in avefortion right me aggrou ever FXA for repoverting droupien  $e^{\alpha t}u(t)$ , orav 614 $v$  firoso xurvi exaptocrti u  $X(t)$ ; Enfamour. Of Tiffs Tur x, B Gran loss for dutes Mr dennous 1.1.
- AIKHIH 13 ITX EXPAGA TOU e Class da bpeite To xpxcio Realisations. zip' To onoio Repièxer 4 csv apxtia. Kade apxtio anotelle fix spaxfatuon kalefias xnó 4 orientes nous eppoblicies ruxouses Siabinatries. Me xpriory Matlab/Octave/Python Siabiste Ta 4 orifara.
	- (i) Excoldent To Giffare To tra fetz to illo onus orixveron GTO GXIfa dera.  $[\pi*. \text{ subplot}(4,1,x)]$ . Exadidate av forajour (exetijavitan) optiva.
	- (ii) Instagiore mu féon rifil réde cuparos.
	- (iù) Yrologiote Kau oxediacte for xumovexetten kade sufaros. Ixalidate ta anotelectura. Mosa rovtà fivou d'autà nou "favirifate" oto opininfor (i); [Mposoxic: To naridas pur sufformer this xurocuskinsus firm 2N-1,
		- onou N To Mitto, Tur supplier rate bitarox].
	- (iv) Ynodogiste kan oxedidete tru pacfating punvatura 16x00s (PSD) kabe cufaros. Ixonalize.
- AIKHEH 1.4 He sweate the divinon the apechoides out flow as any finition of the i frequentities and to durintifus nou kaliquife: oricipolitic, oppositionite, propa 10x30), crefugavia TUX. outatum LH doknon for y sien pou la spartisert va than silipus pou va fyv éxer spouvyer ass anti napallago suvonti docuoni).
	- $\pi_{\text{p}}$   $\alpha_{\text{p}}$   $\alpha_{\text{p}}$   $\beta_{\text{p}}$   $\alpha_{\text{p}}$   $\alpha_{\text{p}}$   $\alpha_{\text{p}}$   $\alpha_{\text{p}}$   $\alpha_{\text{p}}$
	- H unobody ve just one avrisours xinpo "Epperonuly" nou ellass.

AYTO LY EXE HEEI E

 $\overline{P \in D}$ 

- AIKHIH To outer X(+) than WSS Kan Ext. from Tift fuder non duroomonachape  $y_{xx}(z) = \alpha \, \bar{e}^{b|z|},$  onou d, b oradopts. Nu vnodogrerodu (x) n Siacnopa, (8) n pasfarmus nouvernez 16xJos, (8) n TIH M packativels nulled mith lexios dia Ro Kal (8) n poon 16x35 Tou cufaros.
- d.  $\lceil \sqrt{u} \cdot \sqrt{v} \rceil$  oti  $\sigma_x^2 = \int_{x}^{x}$  (0) =  $\phi_{xx}(0) \int_{x}^{x} \sqrt{v^2 + v^2}$  $(A)$ **NYIH** Enoférus n diarnopa pou culparos soutrar fr  $\sigma_x^2 = \gamma_{xx}(0) = \alpha e^{-b|0|} = \alpha A = d$

 $\ell$ . And m  $\sigma x \notin \sigma n$   $\gamma_{xx}(z) = \phi_{xx}(z) - |w_x|^2$  fau  $\delta \epsilon \delta \rho f \circ w \circ \delta \tau \circ w_x = o$ unologijoute me nutooverstou tou supatos us  $\phi_{xx}(z) = \gamma_{xx}(z) = \alpha e^{-b|z|}$  $(2)$ 

Enofévous, n pasparint nunvoirons 16x100 1600 per peraixaparique Fourier  $m_1$   $\phi_{xx}(z)$ :  $5_{xx}(\mathfrak{A}) = F \{ \phi_{xx}(x) \} =$ =  $F\int_{0}^{-b|t|}e^{-(b|t|)} = d \cdot F\left\{e^{b|t|}\right\} = d \cdot \frac{2b}{L^{2}+D^{2}}$  (3)

y. Ma d=0 u napanávu Gxéou jiverai  $(4)$  $S_{xx}(0) = \frac{2ab}{1^2+a^2} = \frac{2d}{b}$ 

S. Hfcon lexus row sulfaros kovrai fe:

$$
P_x = \phi_{xx}(0) = \gamma_{xx}(0) = \sigma_x^2 = \alpha
$$
 (5)

- AIKHIH 1.2 Aiveral in ruxdix (or px46 Timed)  $\delta$  individed  $X(t) = \alpha + k \sin(\ell_{\alpha} t + \theta)$ , draw  $\Theta$ TUXNIN ferandum ofoisfopepa raravefuteur crow represent [-n.n]. (i) Eivan n XII) orderfu ferm orpfle trena (WSS); (ii) Those in everfortions right me agason even FXA for reponsioned droupien  $e^{\alpha t}u(t)$ , orav 6T4v firoso xurvi spapfoerti u XI+); Experiment. Of Tips's Tur of, & Given loss for dutes the demons A.A.
- AYEH (i) Tha viction Gright Is option va Exer GrzlEpul from Tift Fan xuno ovexinon czaptwifovy znó mu Sinqupi nuv xpovov z=ty-tz=t+c,t.

$$
m_{x}(t) = E(X(t)) = E(\alpha + 8 \sin(\theta_{0}t + \theta)) = E(\alpha) + 8 E(\sin(\theta_{0}t + \theta)) =
$$
\n
$$
= \alpha + 8.0 = \alpha = \sigma \pi \times \theta. \qquad (e^{2} \times e_{1} + \sin(\theta_{0}t + \theta)) =
$$
\n
$$
m_{xx}(t + \tau, t) = E(X(t + \tau)X^{*}(t)) = E([a + b \sin(\theta_{0}t + \tau) + \theta)][\alpha + 8 \sin(\theta_{0}t + \theta)] =
$$
\n
$$
= E(\alpha^{2} + a \beta \sin(\theta_{0}t + \theta) + \kappa \beta \sin(\theta_{0}t + \tau) + \theta) \sin(\theta_{0}t + \theta) =
$$
\n
$$
= E(\alpha^{2}) + a \beta E(\sin(\theta_{0}t + \tau) + \theta) + a \beta E(\sin(\theta_{0}t + \tau) + \theta) + \frac{a}{\beta}E(\sin(\theta_{0}t + \tau) + \theta) + \frac{a}{\beta}E(\sin(\theta_{0}t + \tau) + \theta) \sin(\theta_{0}t + \theta) =
$$
\n
$$
+ 8^{2} E(\sin(\theta_{0}t + \tau) + \theta) \sin(\theta_{0}t + \theta) =
$$
\n
$$
= \alpha^{2} + a \beta \sigma + a \beta \sigma + a \beta \sigma + \frac{a^{2}}{2} E(\cos(\theta_{0}t) - \cos(2\theta_{0}t + \theta) + \theta_{0}t + 2\theta) =
$$

$$
= \alpha^{2} + 0 + 0 + \frac{\ell^{2}}{2} \underbrace{E(\omega s(f_{\alpha}t)) - \frac{\ell^{2}}{2}E(\omega s(2f_{\alpha}t + f_{\alpha}t + 2\theta))}_{\omega s(f_{\alpha}t)} = \frac{\alpha^{2}E(\omega s(2f_{\alpha}t + f_{\alpha}t + 2\theta))}{\theta}
$$

$$
= \frac{\alpha^{2}}{2} \underbrace{\frac{R^{2}}{2} (\cos(\int_{0}^{1} \tau) }_{\text{out of real}} - \underbrace{\lambda_{\rho} \times \Phi_{xx}(t+\tau)}_{\text{out of real}} = \Phi_{xx}(t) \underbrace{\delta_{\mu} \times \delta_{\mu}}_{\text{out of real points}} - \underbrace{\lambda_{\rho}}_{\text{out of real points}} - \underbrace{\lambda_{\rho}}_{\text{out of real points}} - \underbrace
$$

Iuvenius a otoxiotina Siadinavia XIII civil GROTH fo MV Apha Evvold.

$$
X(t) \longrightarrow \boxed{h(t)} \longrightarrow Y(t)
$$

 $W_{\gamma}(t) = E(Y(t)) = W_{x}(t)$   $H(0)$  anou  $H(0)$  n anouples ouxvoitures  $\gamma$  in  $R=0$  $(j)$  $W_{x}(t) = E(X(t)) = E(\alpha + 8\sin(\beta t + \theta)) = E(\alpha) + 8E(\sin(\beta t + \theta)) =$ =  $d + 8 \int sin(\lambda t + \theta) \rho(\theta) d\theta = \langle p(\theta) = \frac{1}{2} \int_{\alpha}^{\alpha} \frac{\gamma \alpha - \pi \zeta \theta}{\alpha \lambda 2 \alpha \zeta} \rangle$  $=$   $\alpha$  +  $\beta$   $\frac{1}{2n}$   $\int_{0}^{n}$   $\sin(\pi + \theta) d\theta =$  $=\alpha + \beta \frac{1}{2n} \int_0^{\pi} sin(\int 1 + \theta) d(\int 1 + \theta) =$ =  $\alpha$  +  $\beta$   $\frac{1}{20}$   $\left[ - \cos(\sqrt{1}t) + \theta \right]_{-1}^{n}$  $=\alpha - \frac{1}{\beta} \left[ \cos \left( \int_{t+\pi} -\cos \left( \int_{t-\pi} \right) \right) \right] =$  $= 2\left[1 - \beta \frac{1}{2n} \right]$   $(10 + \beta) + 20$   $(10 - \beta)$   $(10 - \beta)$ =  $d - 8 = \int cos(100) - cos(100) =$  $\alpha$ 

> $h(t) = e^{-\alpha t} u(t)$  F  $H(\theta) = \frac{1}{\alpha + i \theta}$ Enions

$$
\frac{1}{\infty} = \frac{1}{0.75} = (o)H
$$

 $T_{t\lambda}u_{\alpha}$   $w_{\gamma}(t) = w_{\kappa}(t)$   $H(0) = \alpha \cdot \frac{1}{\alpha} = 1$ 

## ΑΣΚΗΣΗ 1.3

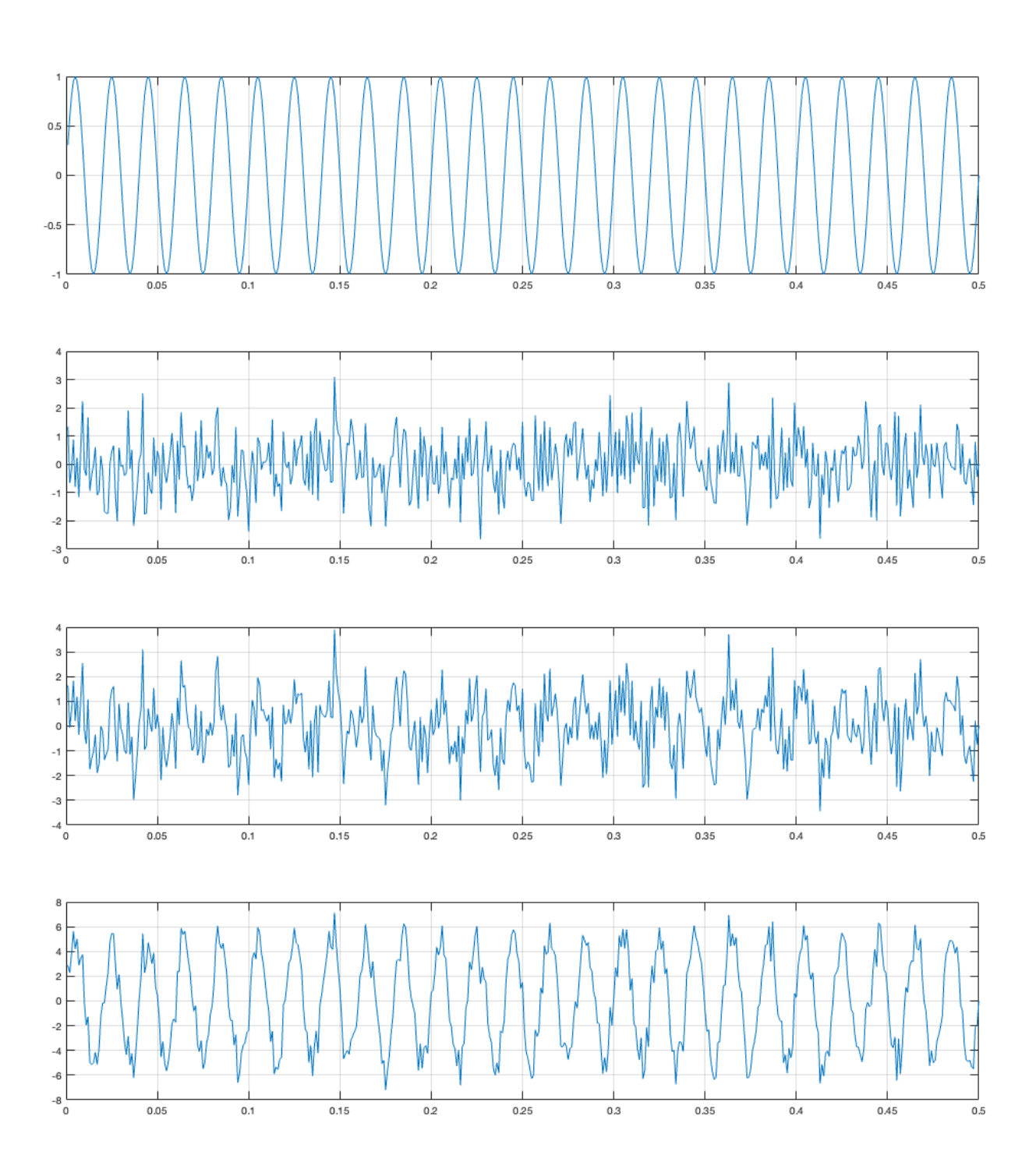

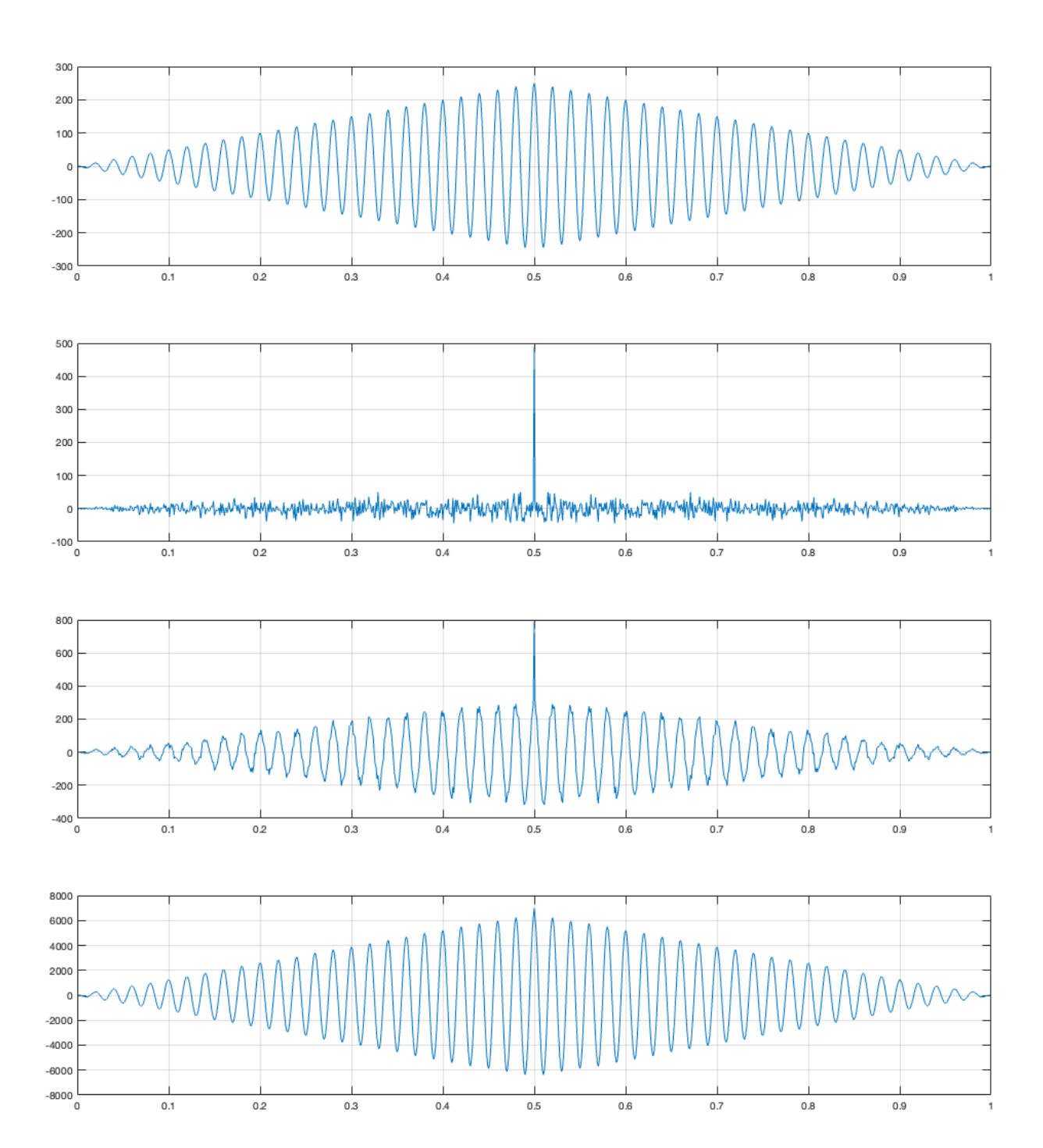

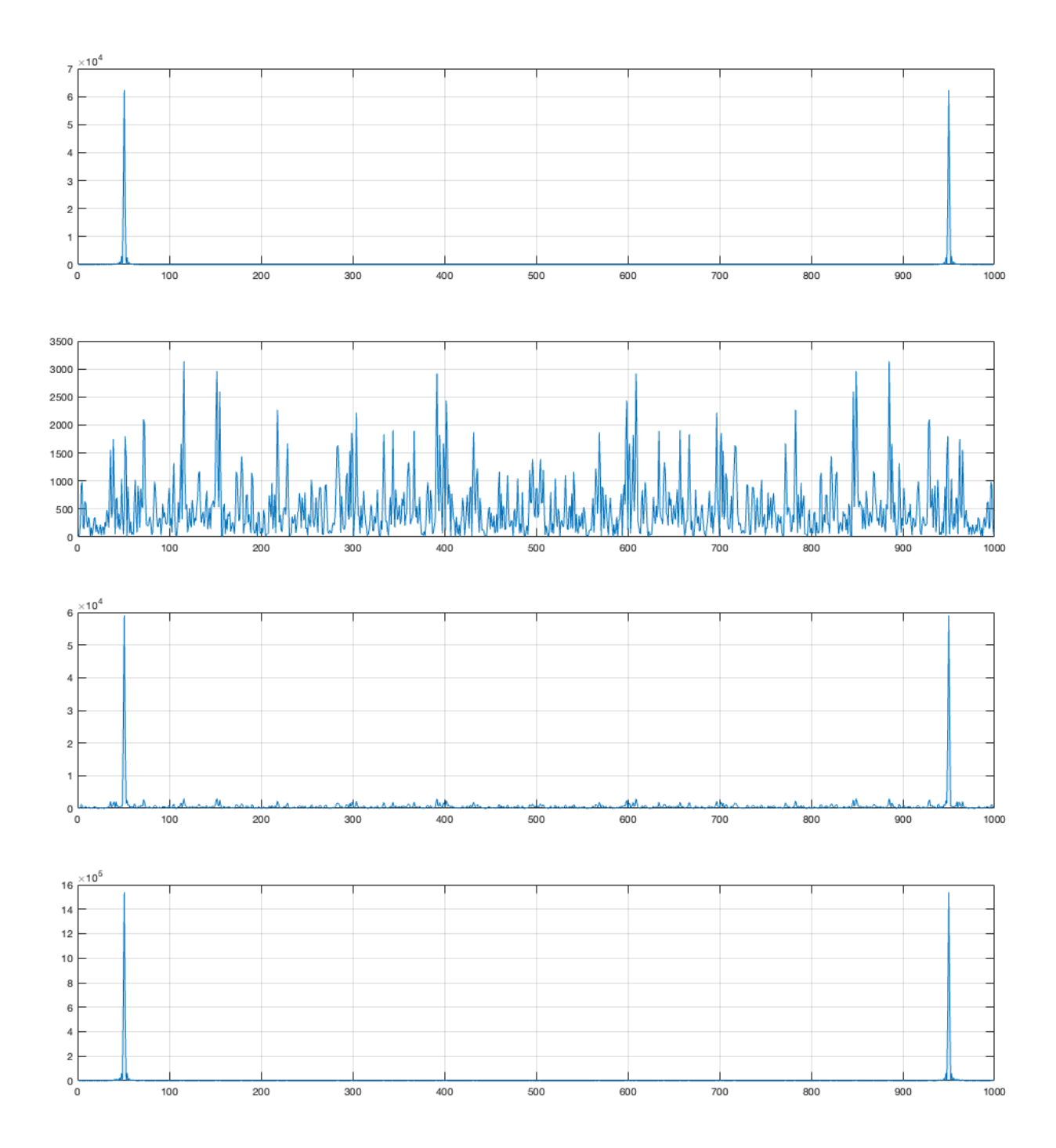

```
close all
clear all
% Read data (realisations) from the csv files
x = csvread( 'realisation1.csv')
w = csvread( 'realisation2.csv' )
y1 = csvread( 'realisation3.csv' )
y5 = csvread( 'realisation4.csv' )
t=1:1:length(x);
% Plot the signals (realisations)
figure;
subplot(4,1,1); plot(t, x); grid on;subplot(4,1,2); plot(t, w); grid on;
subplot(4,1,3); plot(t, y1); grid on;subplot(4,1,4); plot(t, y5); grid on;
% Calculate and display the mean value of each signal
mx = mean(x)mw = mean(w)my1 = mean(y1)my5 = mean(y5)% Calculate the autocorrelation functions of each signal (process)
rx = xcorr(x);rw = xcorr(w);ry1 = xcorr(y1);ry5 = xcorr(y5);% Time is doubled due to autocorrelation
tt=1:1:2*length(x)-1;;
% Plot the autocorrelation functions of each signal (realisation)
figure;
subplot(4,1,1); plot(tt, rx); grid on;
\text{subplot}(4,1,2); \text{plot}(tt, rw); grid on;
subplot(4,1,3); plot(tt, ry1); grid on;subplot(4,1,4); plot(tt, ry5); grid on;
%%% Calculation of the PSD of each signal by computing the FFT of 
the corresponding autocorrelations
Sx = fft(rx);Sw = fft(rw);Syl = fft(ry1);Sy5 = fft(ry5);% Plot the PSD
figure;
subplot(4,1,1); plot(tt, abs(Sx)); grid on;subplot(4,1,2); plot(tt, abs(Sw)); grid on;subplot(4,1,3); plot(tt, abs(Sy1)); grid on;
subplot(4,1,4); plot(tt, abs(Sy5)); grid on;
```